# Computer graphics 2

Róbert Bohdal, FMFI UK M-114, bohdal@fmph.uniba.sk flurry.dg.fmph.uniba.sk/webog/bohdal

#### Content and form

- It follows the course Computer Graphics 1
  - It assumed knowledge of terms and algorithms of Computer Graphics 1 (vector, coord. system, projection, ...)
- Main topic:
  - shading
  - illumination models
  - global illumination
- 2C/2Ex, the course ends with oral exam
   Exercises are provided by Mgr. Marcel Makovník
   (assigments are submitted on exercises, optionally
   a presentation)

### Course syllabus

- 1) Light and Radiometry
- 2) Light reflection, BRDF
- 3) Shading algorithms
- 4) Ray tracing
- 5) Global illumination models
- 6) Monte Carlo methods
- 7) Rendering equation, Path tracing
- 8) Radiosity
- 9) Texture mapping
- 10) Shadow display methods
- 11) Irradiance caching, Photon mapping

### Grading

- 60 points oral exam / 40 points exercises
- Final exam: 2 x 30 points (2 questions, oral)
- Exercises:
  - 12 pts math (written) assignments
    - 8 pts practical assignments in Blender
  - 20 pts programming assignments in C#
  - 5 bonus pts presentation of scientific paper
- Penalty of 50% pts for delay in delivering any assignment, "deadline" is last exam
- In order to pass, students must obtain at least 50% of points for each item (30p, 6p, 4p, 10p)

#### Evaluation

The final evaluation:

```
"A" 90 - 100 points
```

"B" 80 - 89 points

"C" 70 - 79 points

"D" 60 - 69 points

"E" 50 - 59 points

#### Literature

- Jiří Žára, Bedřich Beneš, Jiří Sochor, Petr Felkel: Moderní počítačová grafika, Computer Press, 2004
- Alan Watt: 3D Computer Graphics, Addison-Wesley, 2000
- Samuel Buss: 3-D Computer Graphics A Mathematical Introduction with OpenGL, Cambridge University Press, 2003
- Hughes, van Dam, McGuire, Sklar, Foley, at all: Computer Graphics: Principles and practice, Addison-Wesley, 2013
- Shirley, Ashikhmin, Marschner: Fundamentals of Computer Graphics, A K Peters, 2009

### Areas of using rendered images

- Creation of animated movies
- Visual effects
- Games
- Simulations
- Industrial design (engineering, architecture, ...)
- Virtual reality and augmented reality
- Data & process visualization (medicine, ...)
- Cultural heritage
- Geovisualization
- virtual showrooms

### Using other areas

- Physics
  - Radiometry
  - Models of light interaction with objects
  - Light transport theory
- Mathematics
  - Integral equations
  - Monte Carlo methods
- Informatics
  - Computational geometry
  - Programming, software engineering
- Visual perception
- Art

### Animated movies

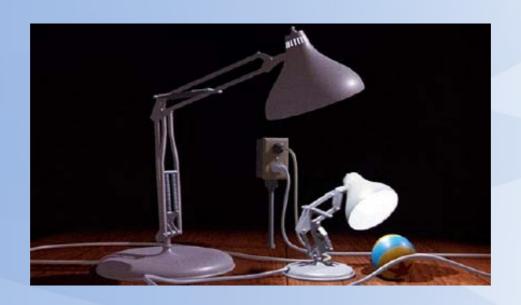

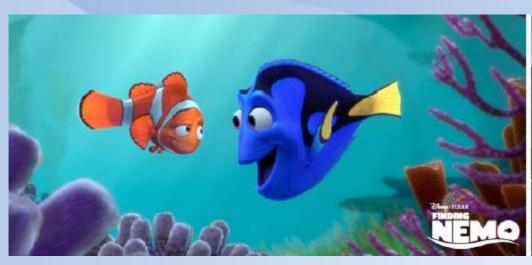

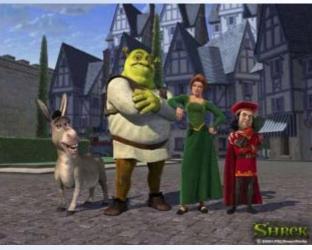

#### Visual effects

Mixture of real scene and computer-generated images

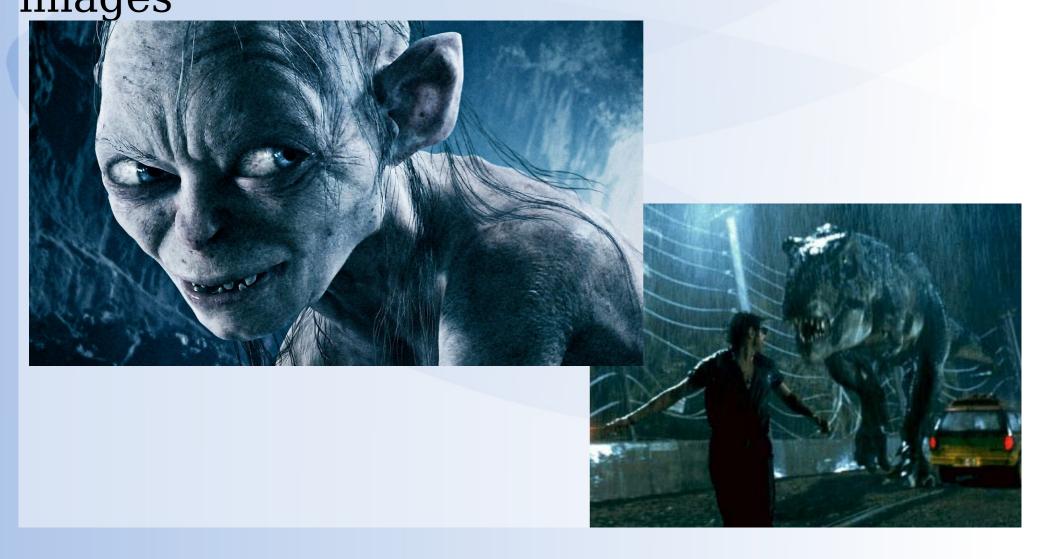

#### Games

#### Interaction with story, fun/entertainment

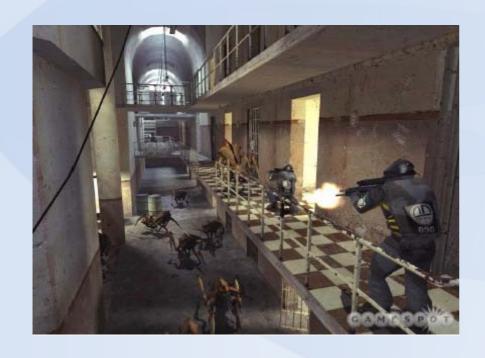

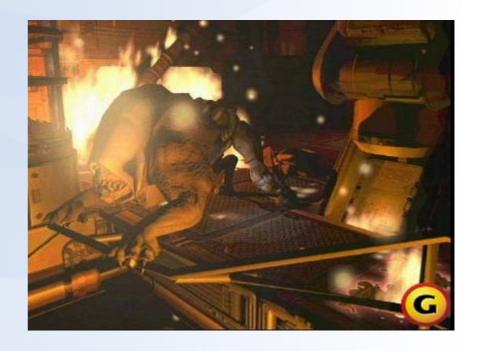

#### Simulators

Testing of processes, people teaching / training

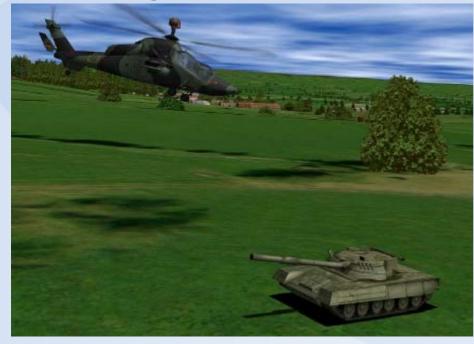

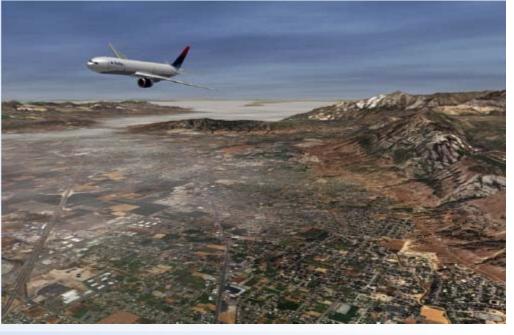

## Industrial design

Design and creation of new products/models

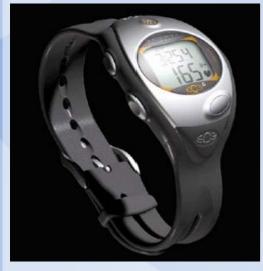

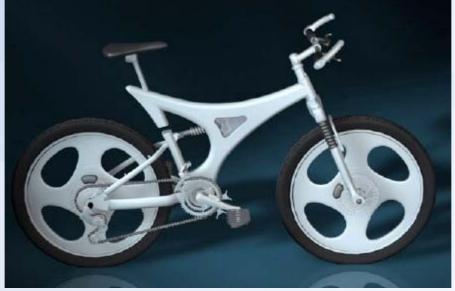

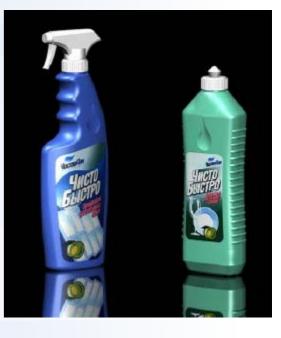

## Architecture

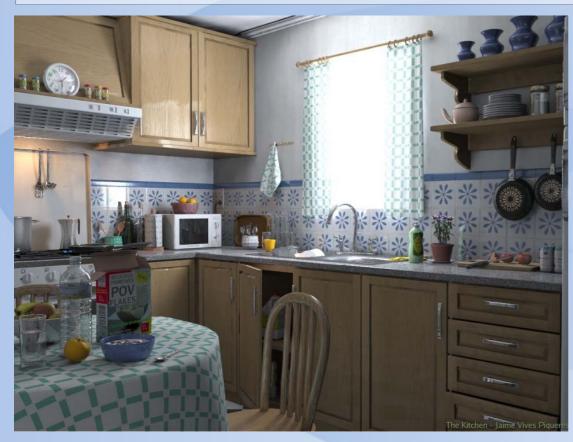

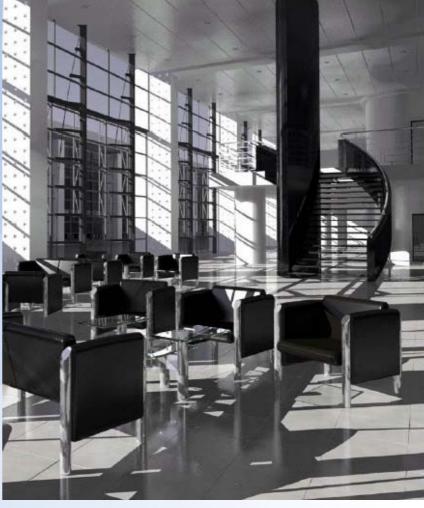

# Virtual and augmented reality

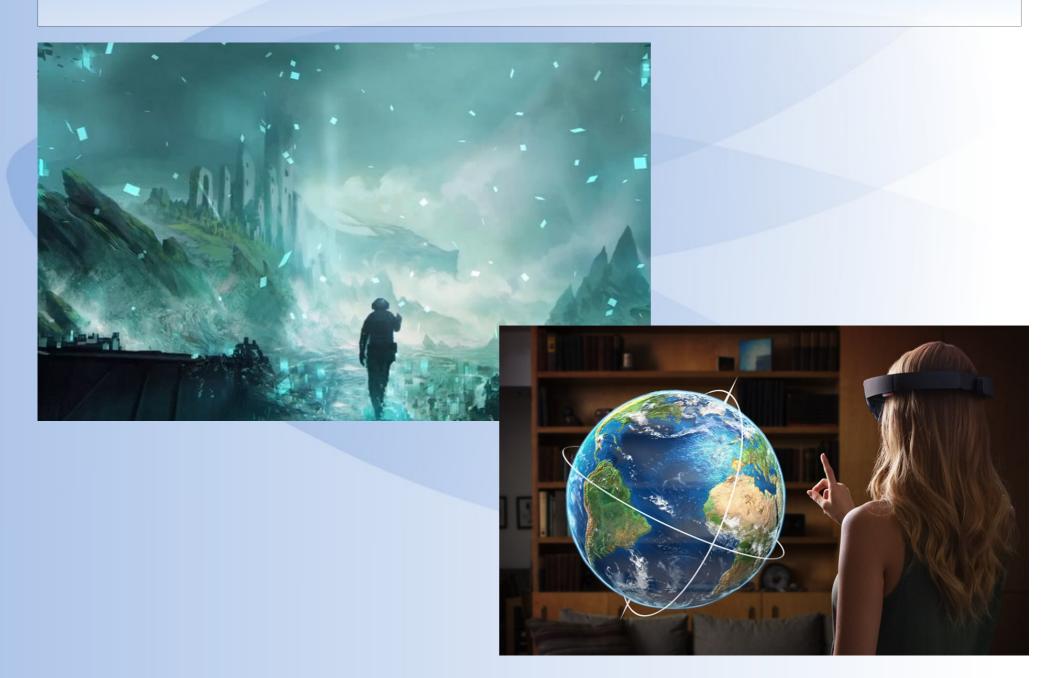

## Data and process visualization

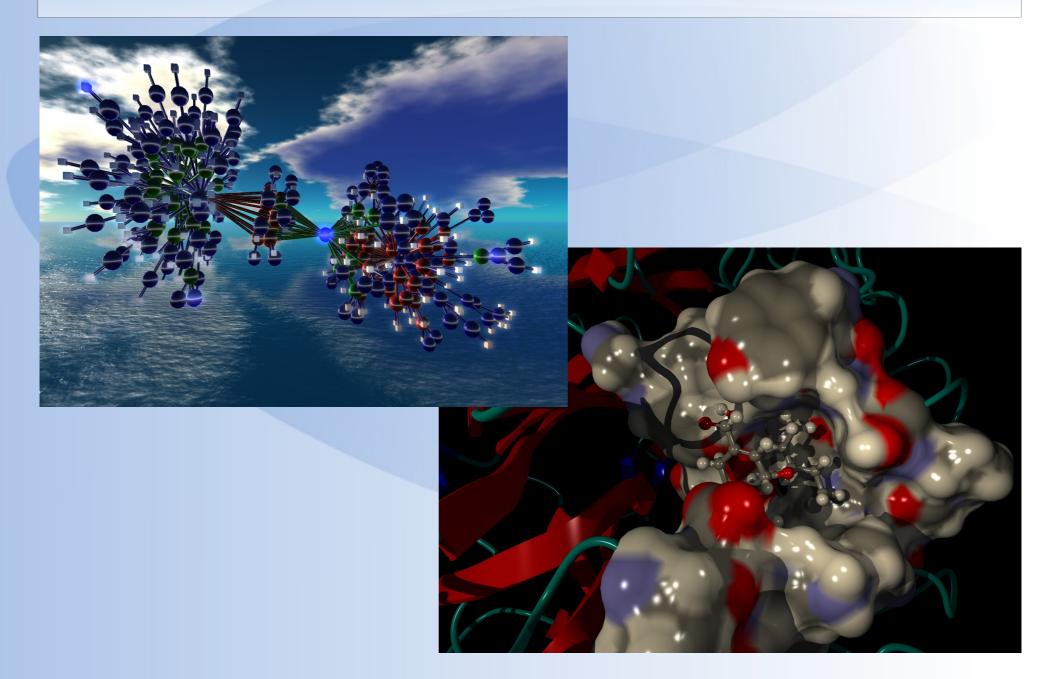

# Cultural heritage

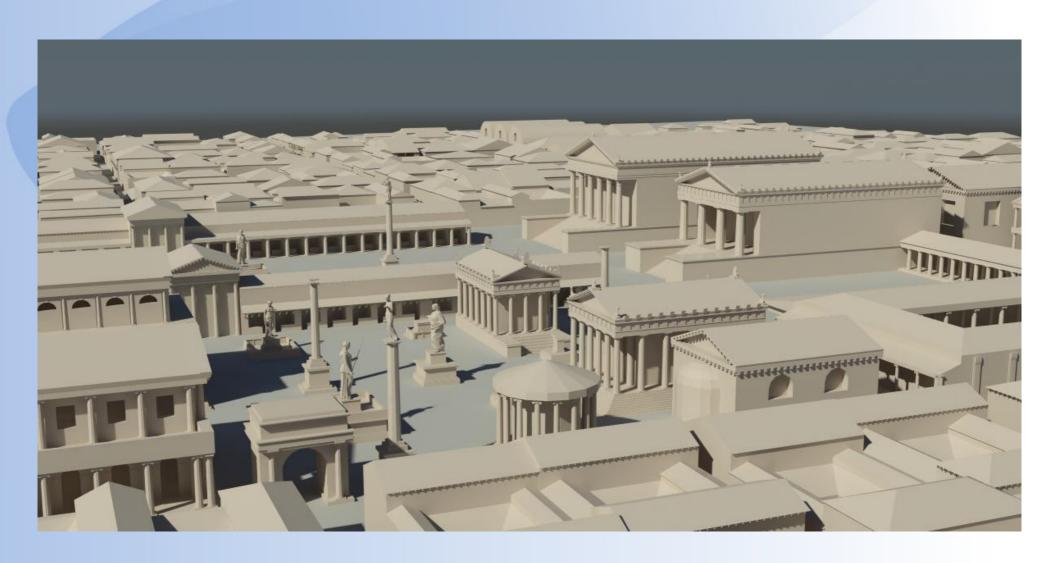

# Geovisualization

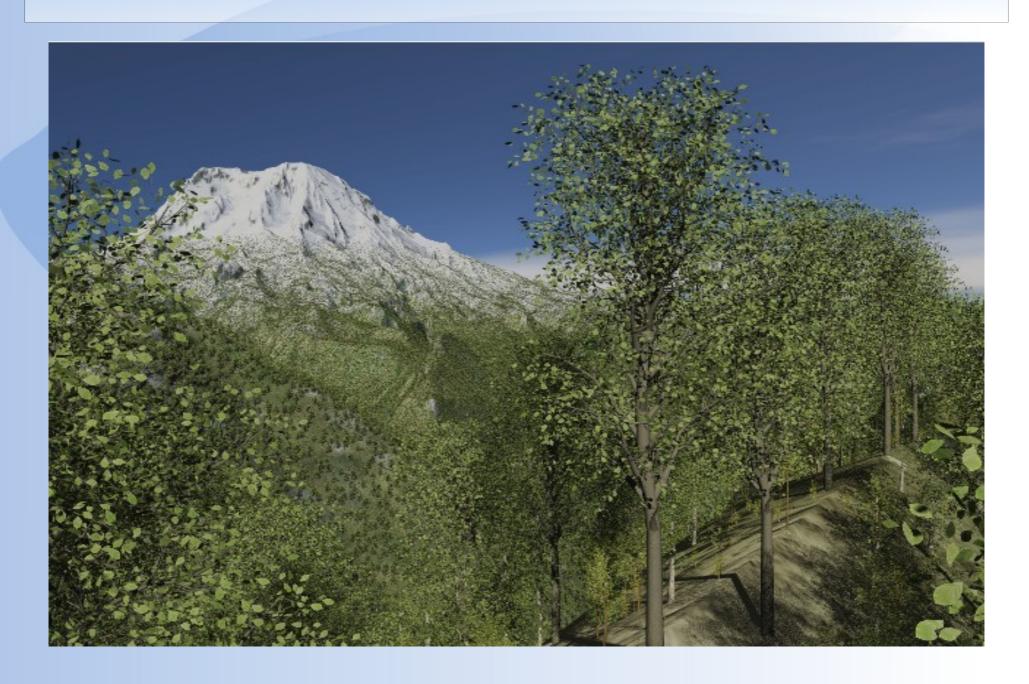

# 3D graphics system

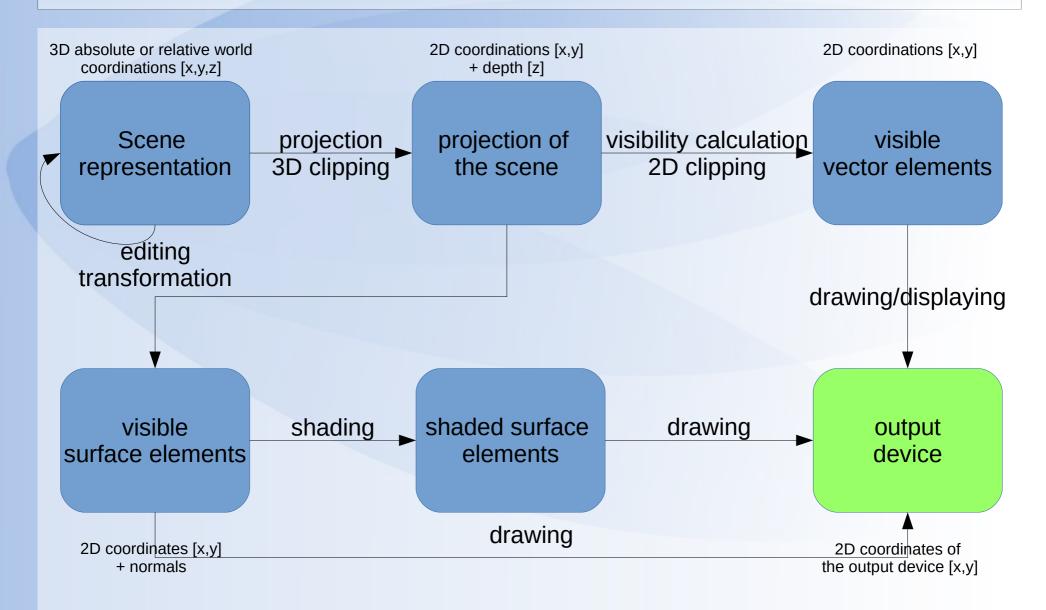

## Stages of scene processing

- editing, transformation (working with 3D data)
  - basic functions of many 3D modeling applications(CAD, animation software, ...)
  - editing feature missing in pure displaying applications (simulators, games, ...)
- projection (+3D clipping)
  - transformation of 3D world coordinates to a given plane (we also need a depth information because of visibility calculation)
  - it allows to change the point and angle of view

#### For reflection

- What is the difference between 2D and 3D software and between 2D and 3D rendered images in such softwares?
- What are the possibilities to display 3D objects in the scene? Arrange these possibilities from the simplest to the most complex.